BNB(币安币)是由币安交易所发行的加密货币,作为Binance生态系统的核心代 币。BNB最初是以太坊上的代币,后来迁移到了币安的自有区块链上。它有着多种 用途,包括支付交易手续费、参与币安启动的IEO(首次交易所发行)、购买虚拟 资产等。

BNB购买方法

1. 注册币安账户

首先,您需要在币安交易所注册一个账户。访问币安官方网站,填写必要信息并 完成注册过程。确保设置强密码和启用两步验证以增加账户的安全性。

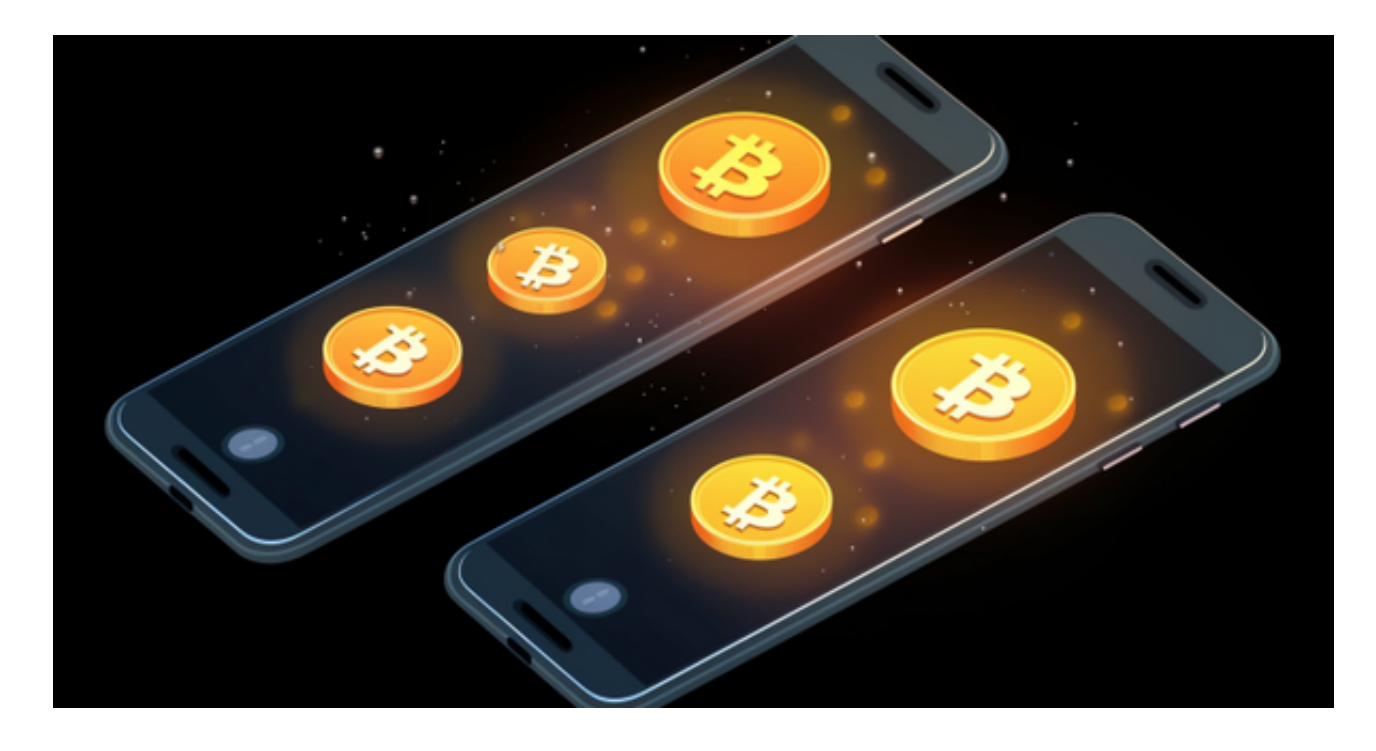

2. 完成身份验证

 在一些国家,币安可能要求用户进行身份验证以符合法规要求。提供所需的身份 信息和文件,以便提高账户的等级和限额。

3. 充值资金

 一旦账户注册并完成身份验证,您可以通过银行转账、信用卡、加密货币转账等 方式充值资金到您的币安账户。

4. 购买BNB

 在币安交易所上,找到BNB的交易对,如BNB/USDT。选择购买类型(市价单或 限价单),输入购买数量,确认订单,等待订单执行。

Bitget交易所与BNB交易

Bitget是一家数字资产交易平台,支持多种数字货币的交易对。然而,需要注意的 是,Bitget主要以期货和合约交易为主,而不同于币安等交易所的即时交易。因此 ,Bitget可能并不直接支持BNB的购买。

如果您想在Bitget上交易BNB,可以考虑以下步骤:

1. 注册Bitget账户

与币安类似,访问Bitget官方网站,注册一个账户,并完成必要的身份验证和安全 设置。

2. 充值资金

 通过支持的方式,在Bitget账户中充值资金。Bitget通常支持一些主流数字货币的 充值,例如比特币、以太坊等。

3. 选择BNB的交易对

 在Bitget平台上,可能有一些与BNB相关的合约交易对。选择合适的交易对,如B NB/USDT合约。

4. 进行交易

根据您的交易策略,选择合适的交易类型和数量,然后确认交易。在Bitget上,您 将参与合约交易,需要留意合约的到期时间和其他相关规定。

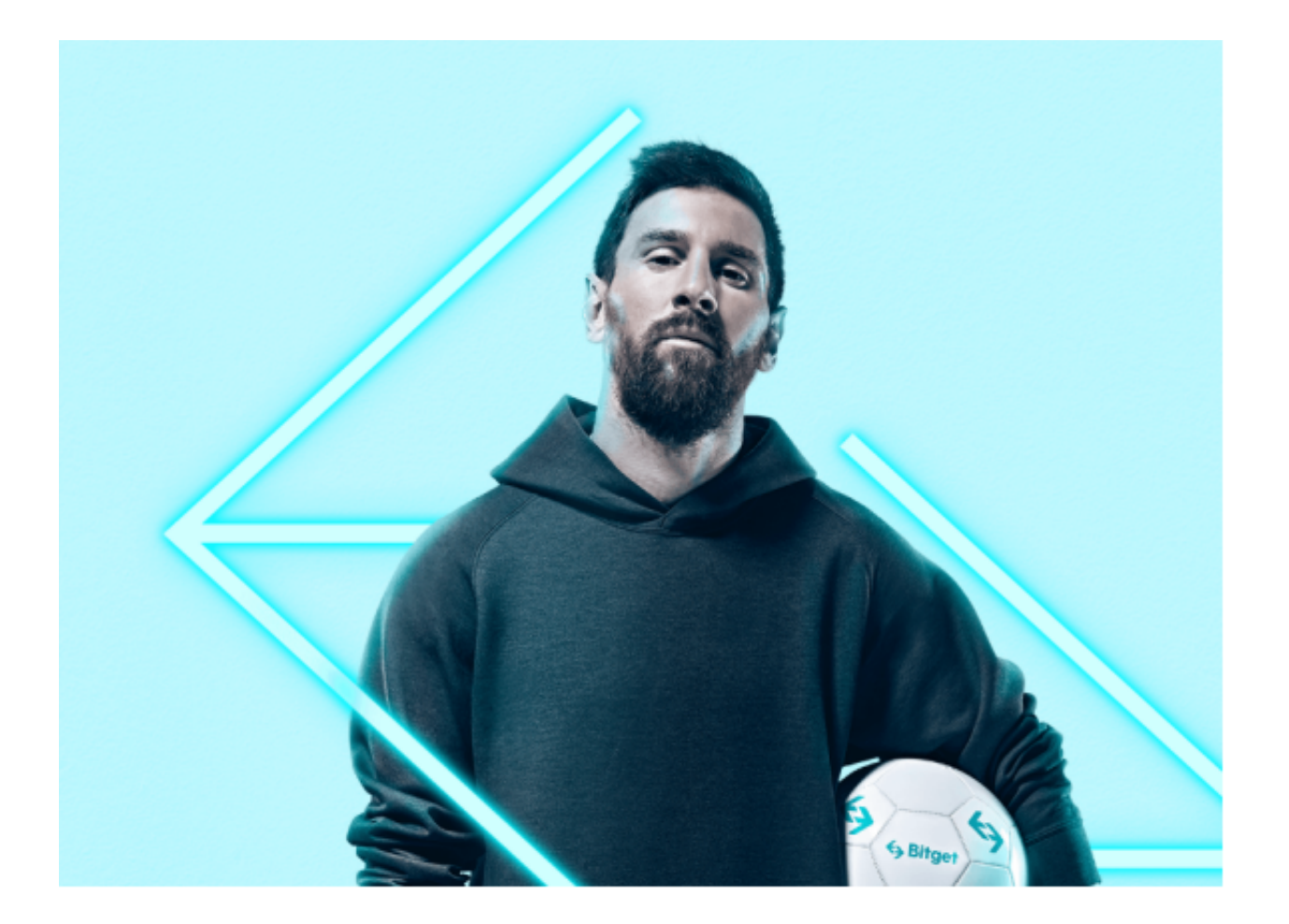

 Bitget成立于2018年,是全球领先的加密货币交易所,其期货交易和复制交易服 务是其主要特色。该交易所在100多个国家和地区为超过800万用户提供服务,并 致力于通过与可信赖的合作伙伴合作,包括传奇阿根廷足球运动员Lionel Messi、 领先的意大利足球队Juventus和官方电子竞技赛事组织者PGL,帮助用户更智能地 交易。根据Coingecko, Bitget目前是前五大期货交易平台和前十大现货交易平台 之一。